+---------------------------------------------------------------------+ | G l o b a l s t r u k t u r - B G i n D u r i a | +---------------------------------------------------------------------+

# Alle Verfahren #

^BGLIST(JJJJ,n)

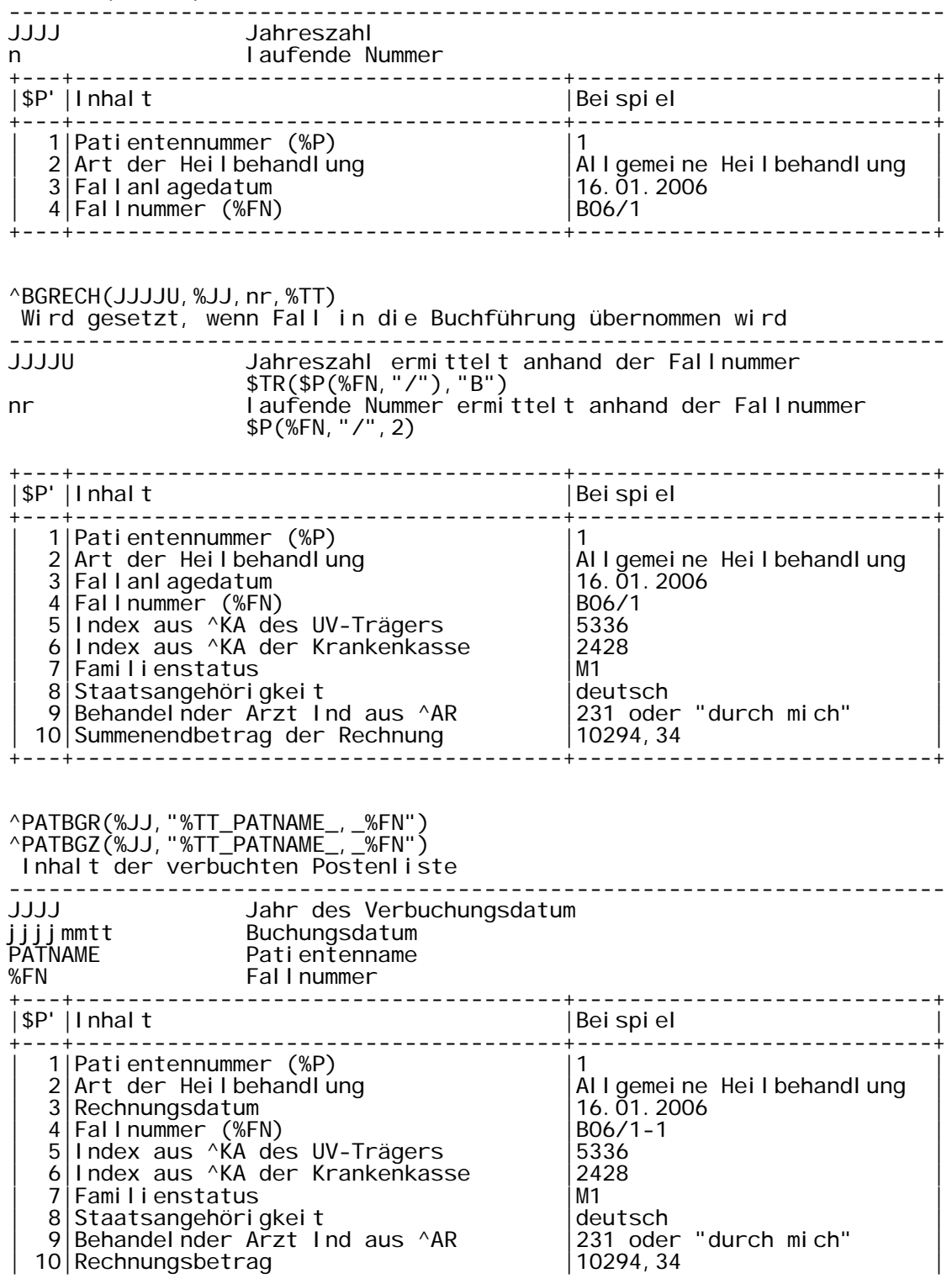

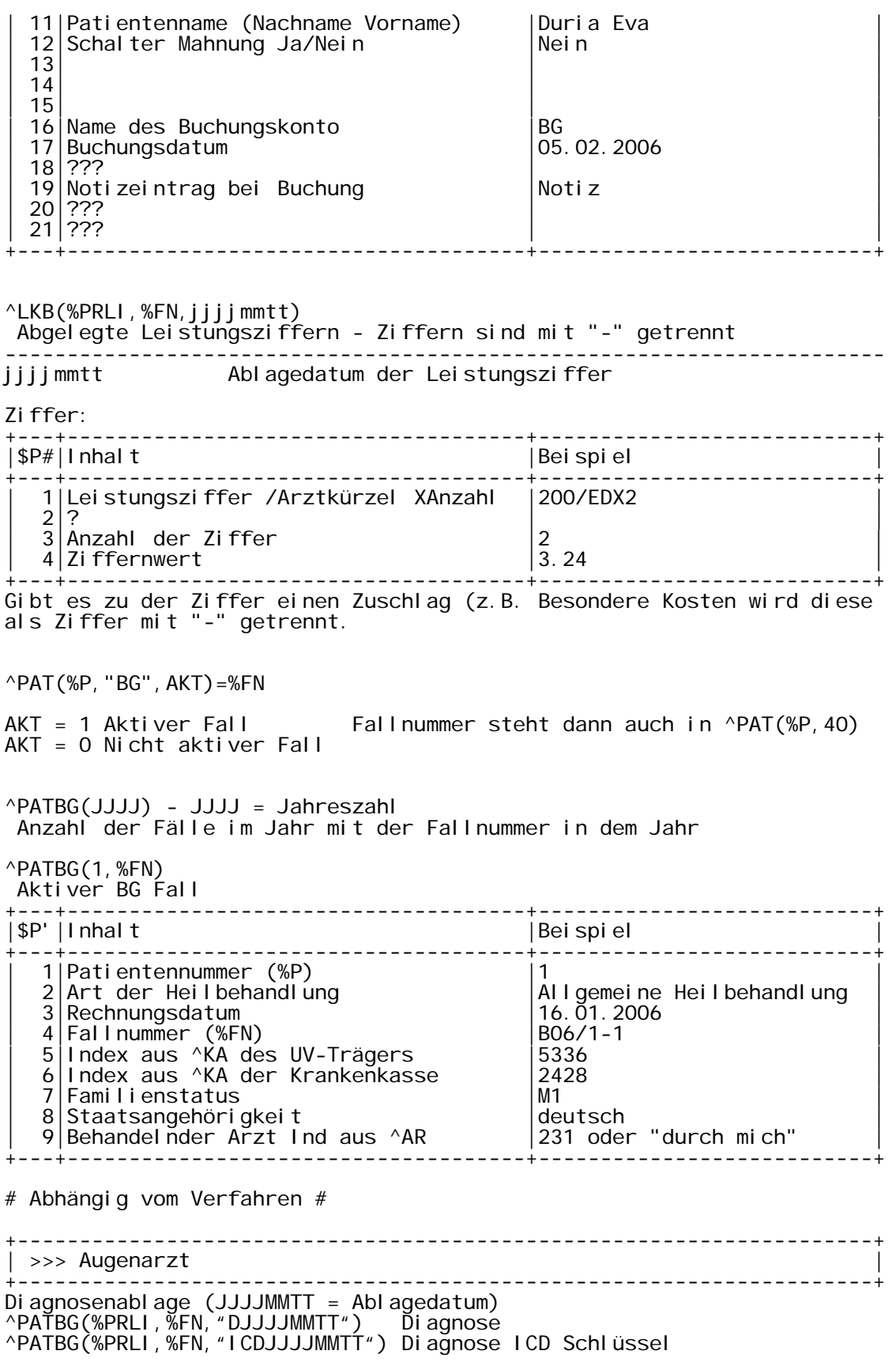

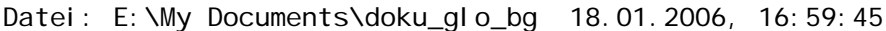

^PATBG(%PRLI,%FN,"S",5) peace 1 - Verhalten nach Unfall Zeile 1 peace 2 - Verhalten nach Unfall Zeile 2<br>Erstmalig behandelt am<br>Erstmalig behandelt von ^PATBG(%PRLI,%FN,"S",6) Erstmalig behandelt am ^PATBG(%PRLI,%FN,"S",7) Erstmalig behandelt von Art der ersten Versorgung Grund, bei Annahme, dass kein BG Unfall vorr. wieder Arbeitsfähig ab<br>arbeitsunfähig ab ^PATBG(%PRLI,%FN,"S",20) arbeitsunfähig ab Arbeitsunfähiğkeit länger 6 Monate<br>Sonstige Befund ^PATBG(%PRLI,%FN,"S",38) Sonstige Befund ^PATBG(%PRLI,%FN,"S",50) behandelnder Arzt / KH  $\text{PATBG}(\text{WPRLI}, \text{WFN}, \text{``S''}, 51)$ D-/H-Arzt, welcher BH eingeleitet hat ^PATBG(%PRLI,%FN,"S",60) behandelnder Arzt Intern ^PATBG(%PRLI,%FN,"U",1) Unfall am ^PATBG(%PRLI,%FN,"U",2) Unfall um ^PATBG(%PRLI,%FN,"U",3) Eingetroffen am ^PATBG(%PRLI,%FN,"U",4) Eingetroffen um peace 1 - Arbeitszeit Beginn peace 2 - Arbeitszeit Ende<br>Unfallort ^PATBG(%PRLI,%FN,"U",6) Unfallort ^PATBG(%PRLI,%FN,"U",7) Unfallbetrieb Name ^PATBG(%PRLI,%FN,"U",8) Unfallbetrieb Adresse ^PATBG(%PRLI,%FN,"U",9) peace 1 - Beschäftigt als peace 2 - Beschäftigt seit ^PATBG(%PRLI,%FN,"U",10) Pflegekasse  $\text{~}\text{PATBG}$ (%PRLI, %FN, "U", 80) ^PATBG(%PRLI,%FN,"U",98) Aktenzeichen ^PATBG(%PRLI,%FN,"U",99) Diktatkürzel +---------------------------------------------------------------------+ | >>> Durchgangsarzt | +---------------------------------------------------------------------+ Diagnosenablage (JJJJMMTT = Ablagedatum) ^PATBG(%PRLI, %FN, "DJJJJMMTT") Diagnose ^PATBG(%PRLI,%FN,"ICDJJJJMMTT") Diagnose ICD Schlüssel ^PATBG(%PRLI,%FN,"S",5) peace 1 - Verhalten nach Unfall Zeile 1 peace 2 - Verhalten nach Unfall Zeile 2 ^PATBG(%PRLI,%FN,"S",6) Erstmalig behandelt am ^PATBG(%PRLI,%FN,"S",7) Erstmalig behandelt von ^PATBG(%PRLI,%FN,"S",8) Art der ersten Versorgung Verdacht Alkohol/Medi Kamente/Drogen<br>Blutentnahme ^PATBG(%PRLI,%FN,"S",12) Blutentnahme ^PATBG(%PRLI,%FN,"S",13) Grund für Verdacht auf Alk/Med/Dr Einfluss ^PATBG(%PRLI,%FN,"S",16) Grund, bei Annahme, dass kein BG Unfall ^PATBG(%PRLI,%FN,"S",17) vorr. Arbeitsfähig ab ^PATBG(%PRLI,%FN,"S",19) Nachschau erforderlich ^PATBG(%PRLI,%FN,"S",20) arbeitsunfähig ab machsenaaren renderrien<br>arbeitsunfähig ab<br>Arbeitsunfall? Grund in 16 peace 1 - Beratung durch UV-Träger? peace 2 - Grund warum Beratung durch UV-Träger Ziffer aus dem VAV (Verletzungsarten Verz.) Arbeitsunfähigkeit länger 6 Monate<br>Konsiliararzt ^PATBG(%PRLI,%FN,"S",43) Konsiliararzt Grund, warum keine HB zu Lasten UV-Träger ^PATBG(%PRLI,%FN,"S",50) Arzt ^PATBG(%PRLI,%FN,"S",60) behandelnder Arzt Intern ^PATBG(%PRLI,%FN,"U",1) Unfall am ^PATBG(%PRLI,%FN,"U",2) Unfall um ^PATBG(%PRLI,%FN,"U",3) Eingetroffen am ^PATBG(%PRLI,%FN,"U",4) Eingetroffen um

Datei: E:\My Documents\doku alo bg 18.01.2006, 16:59:45 ^PATBG(%PRLI,%FN,"U",5) peace 1 - Arbeitszeit Beginn peace 2 - Arbeitszeit Ende ^PATBG(%PRLI,%FN,"U",6) Unfallort ^PATBG(%PRLI,%FN,"U",7) Unfallbetrieb Name ^PATBG(%PRLI,%FN,"U",8) Unfallbetrieb Adresse ^PATBG(%PRLI,%FN,"U",9) peace 1 - Beschäftigt als peace 2 - Beschäftigt seit ^PATBG(%PRLI,%FN,"U",10) Pflegekasse Rechnungsnr. ist in der Regel %FN<br>Aktenzeichen ^PATBG(%PRLI,%FN,"U",98) Aktenzeichen ^PATBG(%PRLI,%FN,"U",99) Diktatkürzel +---------------------------------------------------------------------+ | >>> HNO-Arzt | +---------------------------------------------------------------------+ ^PATBG(1,%FN) - ABWEICHUNG Aktiver BG Fall +---+------------<br>|\$P' |Inhal t |\$P'|Inhalt |Beispiel | +---+-------------------------------------+---------------------------+ | 10|Hausarzt Ind aus ^AR |231 | +---+-------------------------------------+---------------------------+ ^PATBG(%PRLI, %FN, "S", 5) peace 1 - Verhalten nach Unfall Zeile 1 peace 2 - Verhalten nach Unfall Zeile 2 ^PATBG(%PRLI,%FN,"S",6) Erstmalig behandelt am ^PATBG(%PRLI,%FN,"S",7) Erstmalig behandelt von ^PATBG(%PRLI,%FN,"S",8) Art der ersten Versorgung ^PATBG(%PRLI, %FN, "S", 6)<br>^PATBG(%PRLI, %FN, "S", 7)<br>^PATBG(%PRLI, %FN, "S", 8)<br>^PATBG(%PRLI, %FN, "S", 17)<br>^PATBG(%PRLI, %FN, "S", 19) ^PATBG(%PRLI,%FN,"S",19) peace 1 - Kreuz Arbeitsfähig peace 2 - Kreuz Arbeitsunfähig peace 3 - Kreuz voraussichtlich Arbeitsfähig ab ^PATBG(%PRLI,%FN,"S",20) Befund Ohren rechts ^PATBG(%PRLI,%FN,"S",21) Befund Ohren links ^PATBG(%PRLI,%FN,"S",22) Befund Nase ^PATBG(%PRLI,%FN,"S",23) Befund Mund und Rachen Befund Kehlkopf und Luftröhre<br>Befund Hals und Gesicht ^PATBG(%PRLI,%FN,"S",25) Befund Hals und Gesicht Grund: Sprechen Hergang und Befund gegen die Annahme eines Arbeitsunfalls<br>
^PATBG(%PRLI,%FN,"S",28)<br>
^PATBG(%PRLI,%FN,"S",30)<br>
^PATBG(%PRLI,%FN,"S",31)<br>
^PATBG(%PRLI,%FN,"S",32)<br>
^PATBG(%PRLI,%FN,"S",33)<br>
^PATBG(%PRLI,%FN,"S",33)<br>
^PATBG(%PRLI,%FN,"S",34) voraussichtlich Arbeitsfähig ab Befund Gehörfunktion Umgangssprache rechts Befund Gehörfunktion Umgangssprache links ^PATBG(%PRLI,%FN,"S",32) Befund Gehörfunktion Flüstersprache rechts ^PATBG(%PRLI,%FN,"S",33) Befund Gehörfunktion Flüstersprache links Befund GI ei chgewichtsfunktion Spontannystagmus Befund Gleichgewichtsfunktion Provokationsnystagmus  $\triangle$ PATBG(%PRLI,  $\%$ FN,  $\frac{v}{s}$ S", 36) Befund Gleichgewichtsfunktion Experimentelle Prüfung ^PATBG(%PRLI,%FN,"S",37) Röntgenergebnis ^PATBG(%PRLI,%FN,"S",38) Sonstige Befund ^PATBG(%PRLI,%FN,"S",50) behandelnder Arzt / KH ^PATBG(%PRLI,%FN,"S",51) Hausarzt ^PATBG(%PRLI,%FN,"S",60) behandelnder Arzt Intern ^PATBG(%PRLI,%FN,"S",70) Befund Weberversuch ^PATBG(%PRLI,%FN,"S",71) peace 1 - Befund Rinnenversuch rechts peace 2 - Befund Rinnenversuch links ^PATBG(%PRLI, %FN, "S", 72)<br>^PATBG(%PRLI, %FN, "S", 73) ^PATBG(%PRLI,%FN,"S",73) peace 1 - Befund Gleichgewichtsfunktion peace 2 - Befund Abweichreaktion ^PATBG(%PRLI,%FN,"S",74) Befund Riech- und Geschmacksprüfung ^PATBG(%PRLI, %FN, "S", 74) befund Riech- und Geschmacksprüt<br>^PATBG(%PRLI, %FN, "S", 75) peace 1 - Kreuz ja Annahme kein

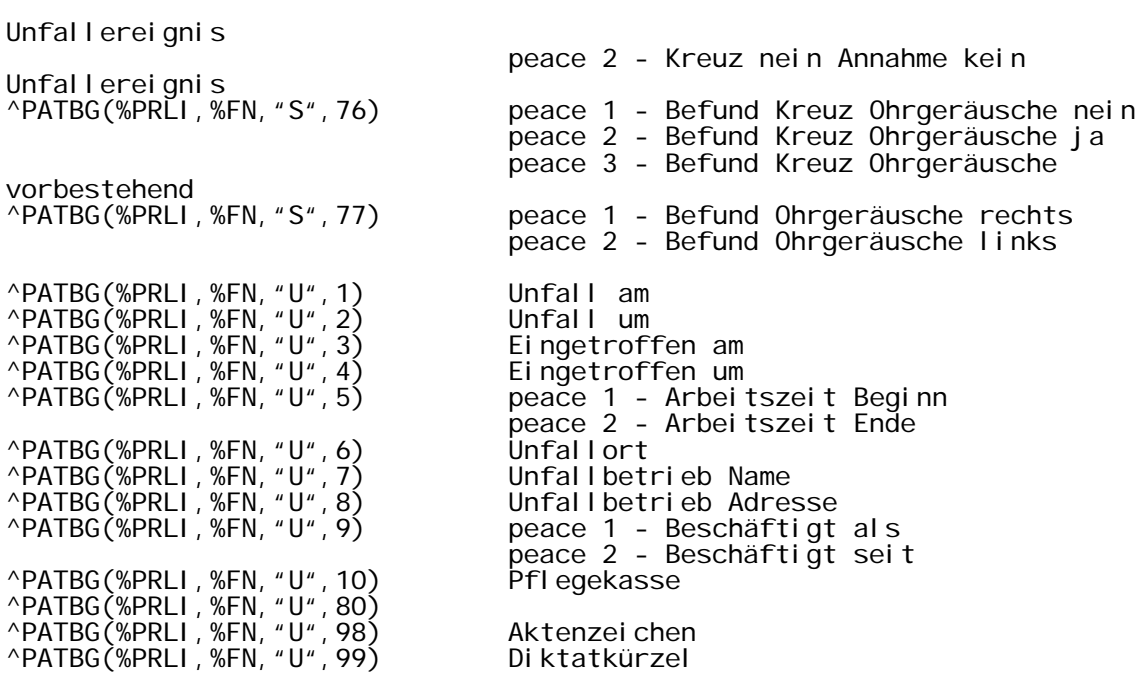